Документ подписан простой электронной подписью Информация о владельце: ФИО: Куижева Саида Казбековна Должность: Ректор Дата подписания: 20.05.2021 08:03:30 71183e1134ef9cfa69b206d480271b3c1a975e6f

### **МИНОБРНАУКИ РОССИИ**

Уникальный программный**федеральное государственное бюджетное образовательное учреждение высшего образования** 

**«Майкопский государственный технологический университет»** 

**Политехнический колледж**

**Предметная (цикловая) комиссия математики, информатики и информационных технологий**

федер.<br>области sMa УТВЕРЖДАЮ - ТЕХИ Зам. директора по учебно-методической **MATEXHIPAECKY** работе **KOUVEDAY** ФА Попольян  $28n$  $2020r$ **ENGRANDA** 

# **Фонд оценочных средств измерения уровня освоения студентами дисциплины ЕН.03 Информатика 38.02.05 Товароведение и экспертиза качества потребительских товаров**

**Майкоп -2020** 

Одобрено предметной (цикловой комиссией) математики, информатики и информационных технологий

Председатель цикловой комиссии *Olbaf* O.E. Иванова

Протокол № 10 от 15.06 2020 г.

Составлено на основе ФГОС СПО и учебного плана МГТУ по специальности 38.02.05 Товароведение и экспертиза качества потребительских товаров директора учебно-Зам. по методической работе

 $\sqrt{2\pi}$  Ф.А. Топольян

« 28» 08 2020 r.

Разработчик:

Иванова О.Е. - Сивар - преподаватель высшей категории политехнического колледжа МГТУ

# **1. Паспорт фонда оценочных средств**

Оценочные средства предназначены для контроля и оценки образовательных достижений обучающихся, освоивших программу дисциплины ЕН.03 Информатика.

Фонд оценочных средств включает контрольные материалы для проведения **текущего контроля** в форме устного опроса, тестирования, а также оценочные средства для проведения контрольного среза знаний за текущий период обучения, оценочные средства для проверки остаточных знаний за предыдущий период обучения и **промежуточной аттестации** в форме дифференцированного зачета.

#### **1.1 Перечень формируемых компетенций**

Изучение дисциплины ЕН.03 Информатика направлено на формирование следующих компетенций:

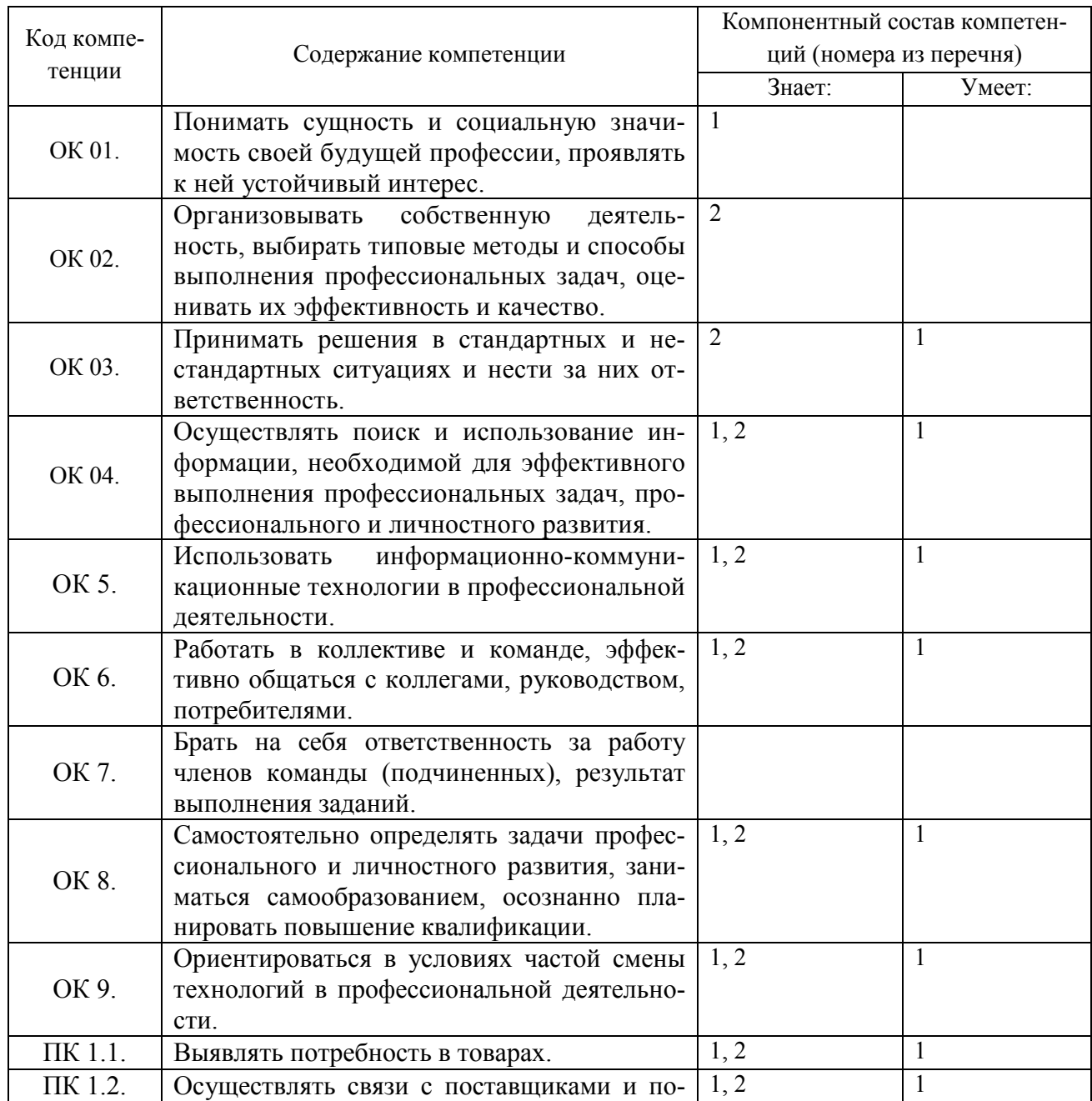

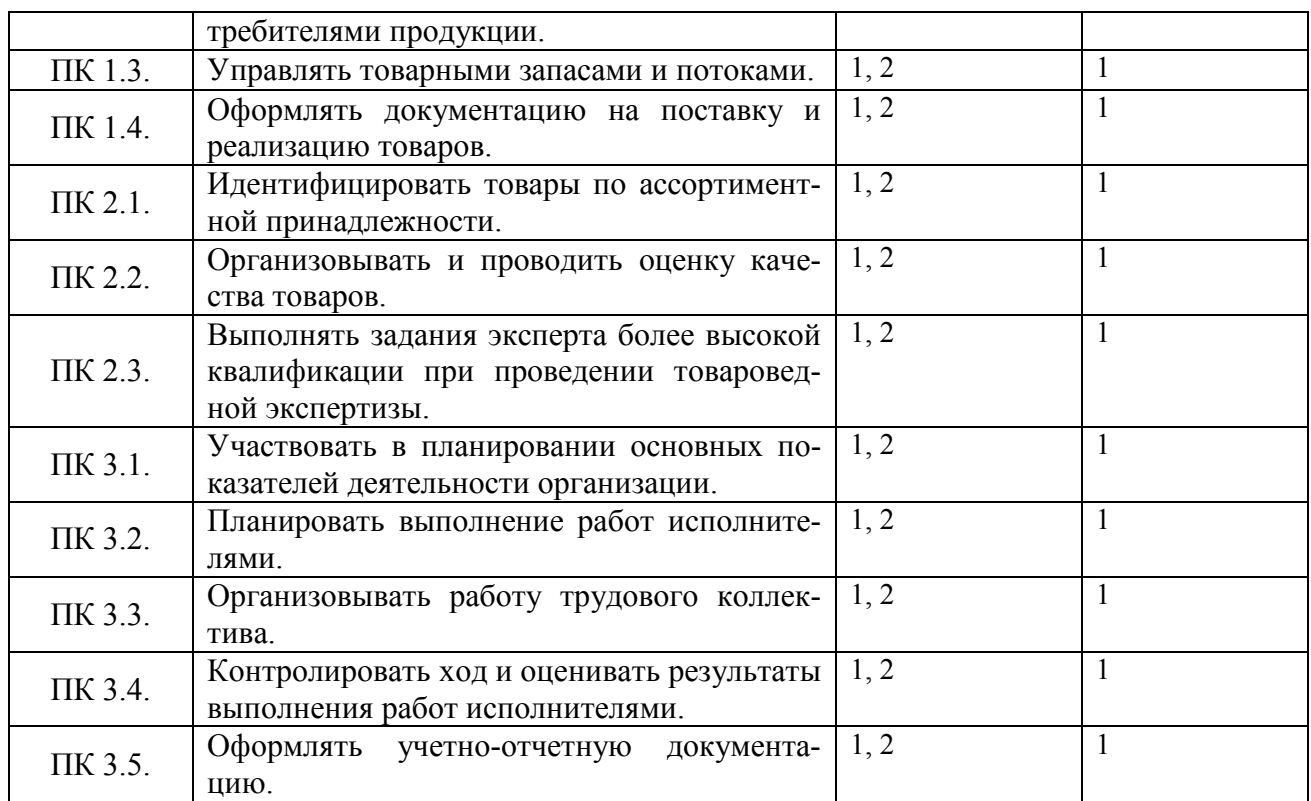

# Перечень требуемого компонентного состава компетенций

В результате освоения дисциплины студенты должны:

уметь:

У1- использовать изученные прикладные программные средства;

знать:

31 - основные понятия автоматизированной обработки информации, общий состав и структуру электронно-вычислительных машин и вычислительных систем;

32 - базовые системные продукты и пакеты прикладных программ.

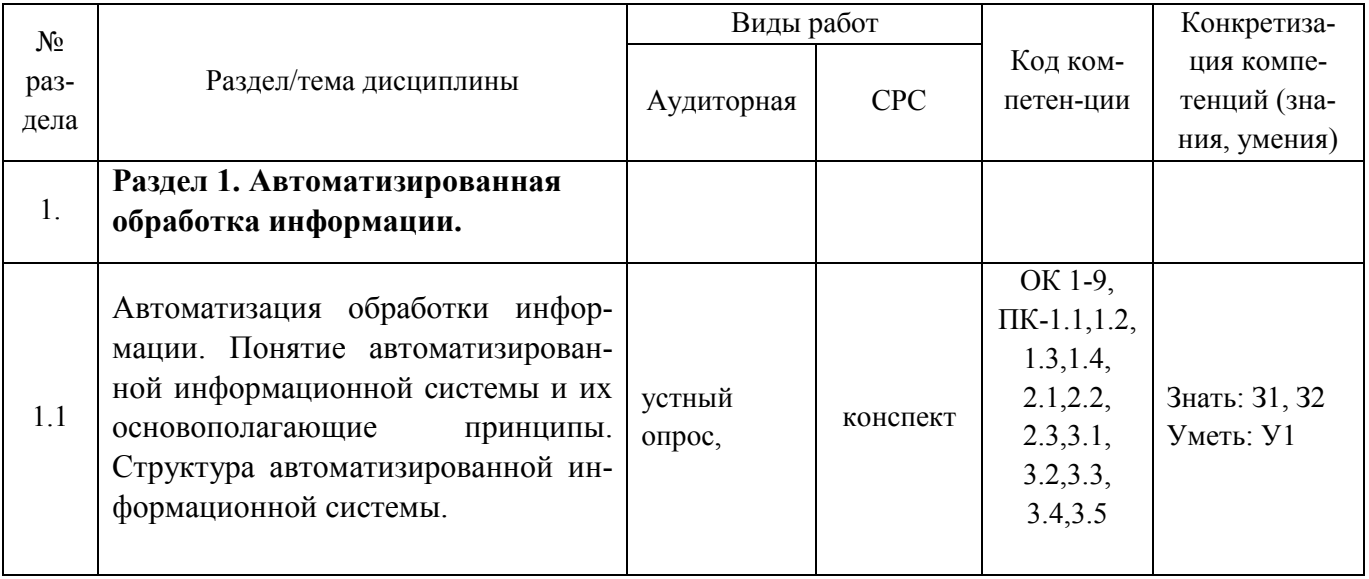

# Этапы формирования компетенций

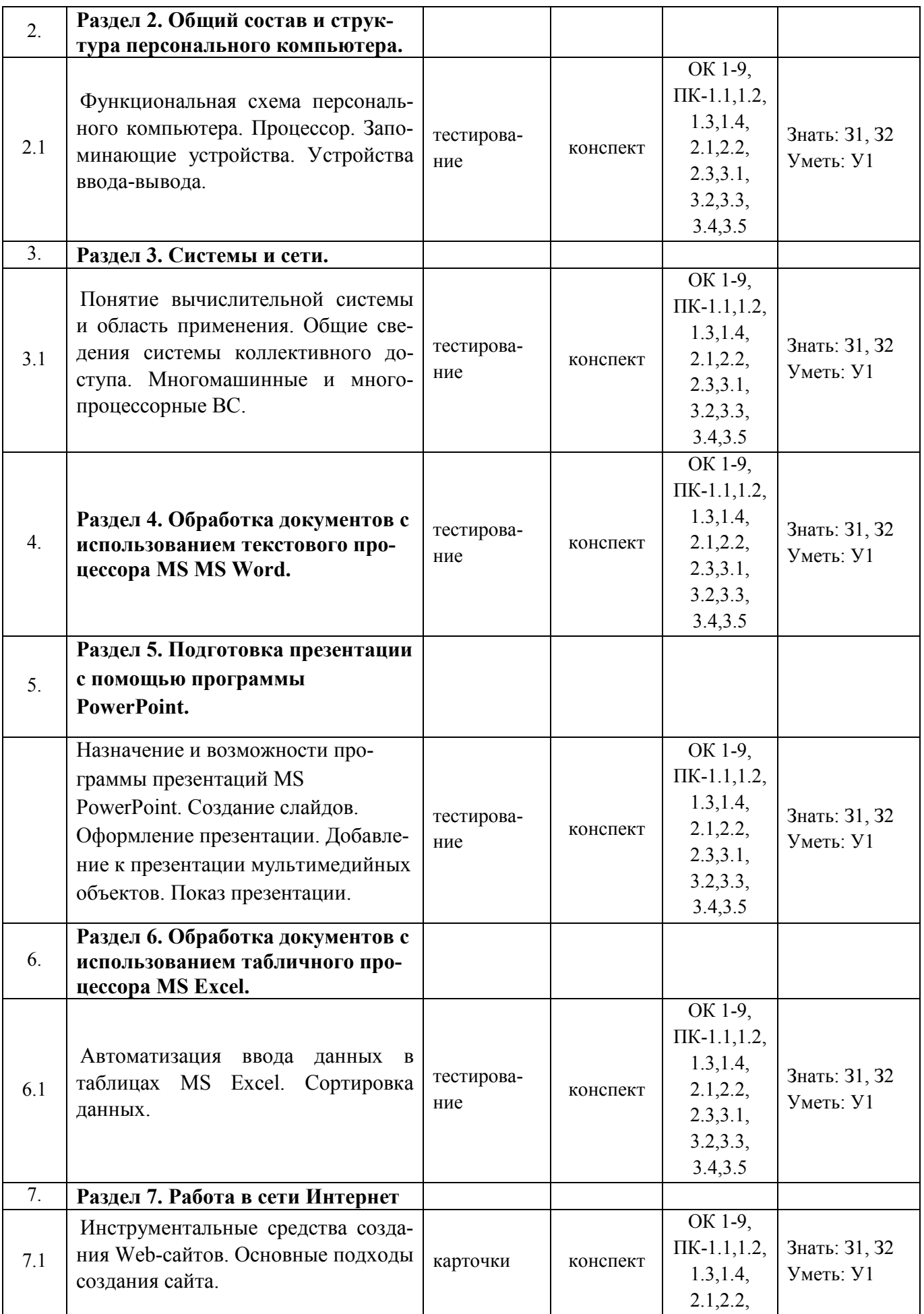

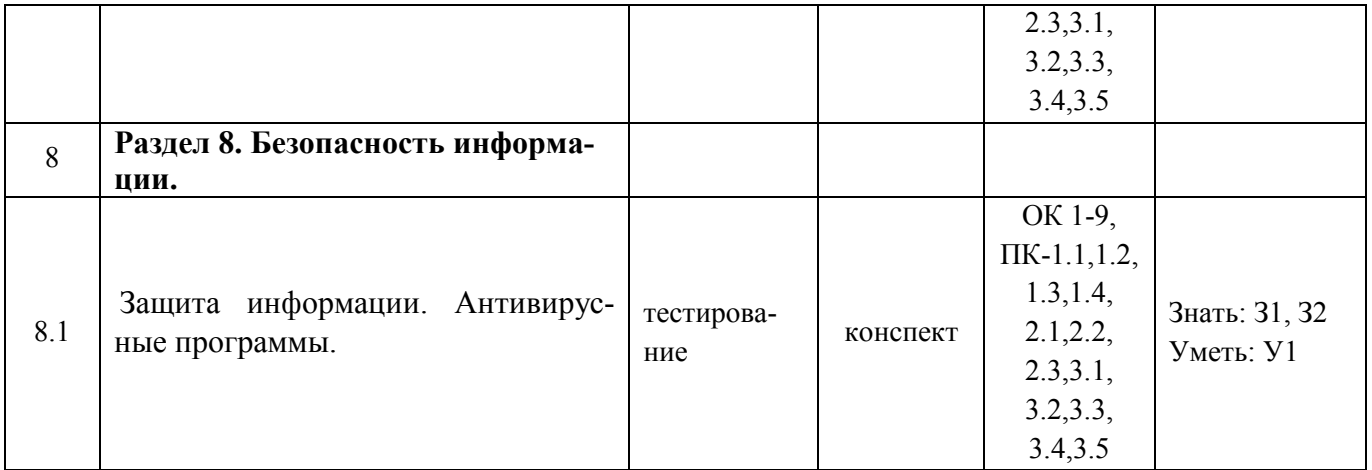

# 2. Показатели, критерии оценки компетенций

#### $2.1$ Структура фонда оценочных средств для текущей и

промежуточной аттестации

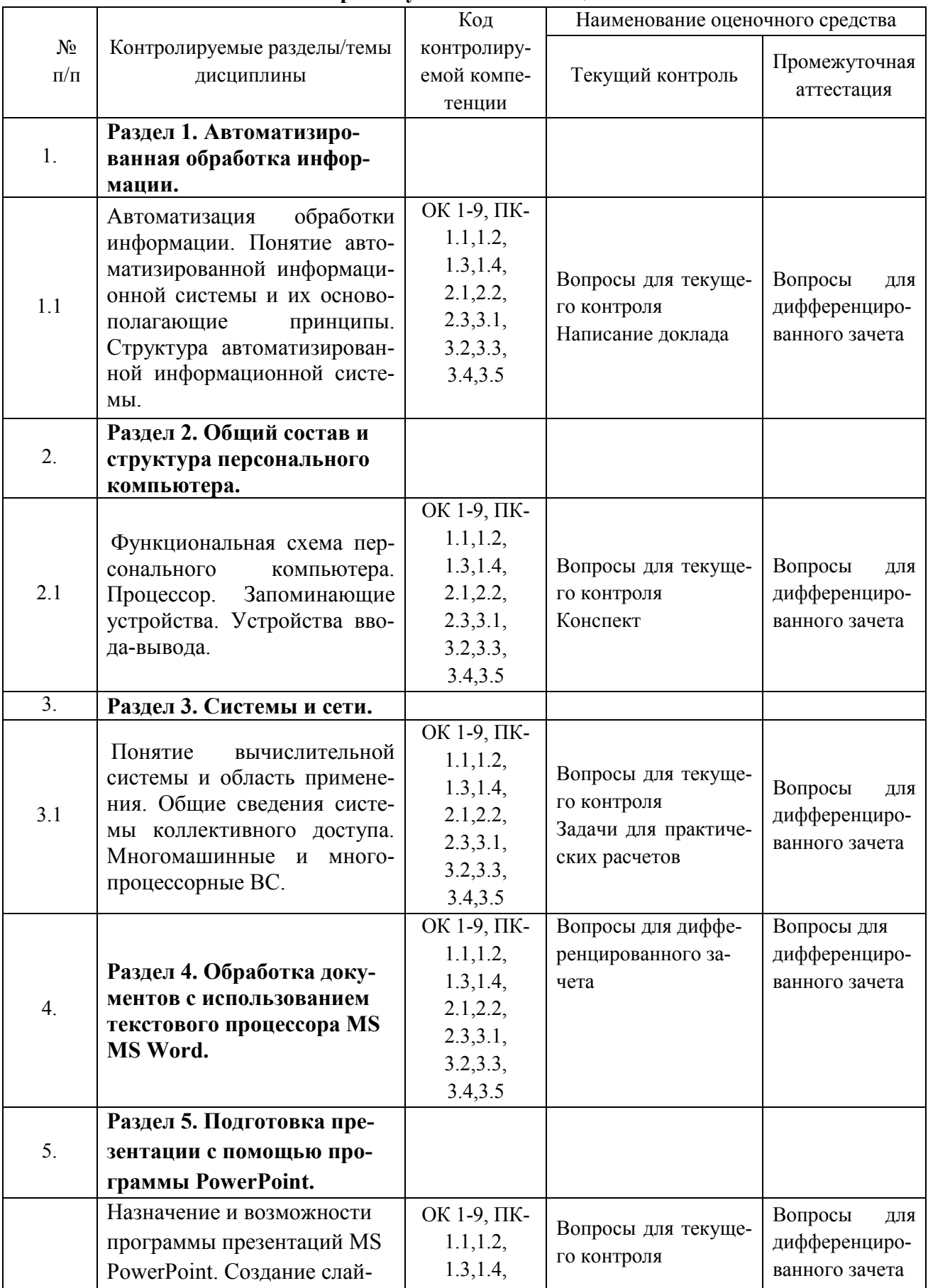

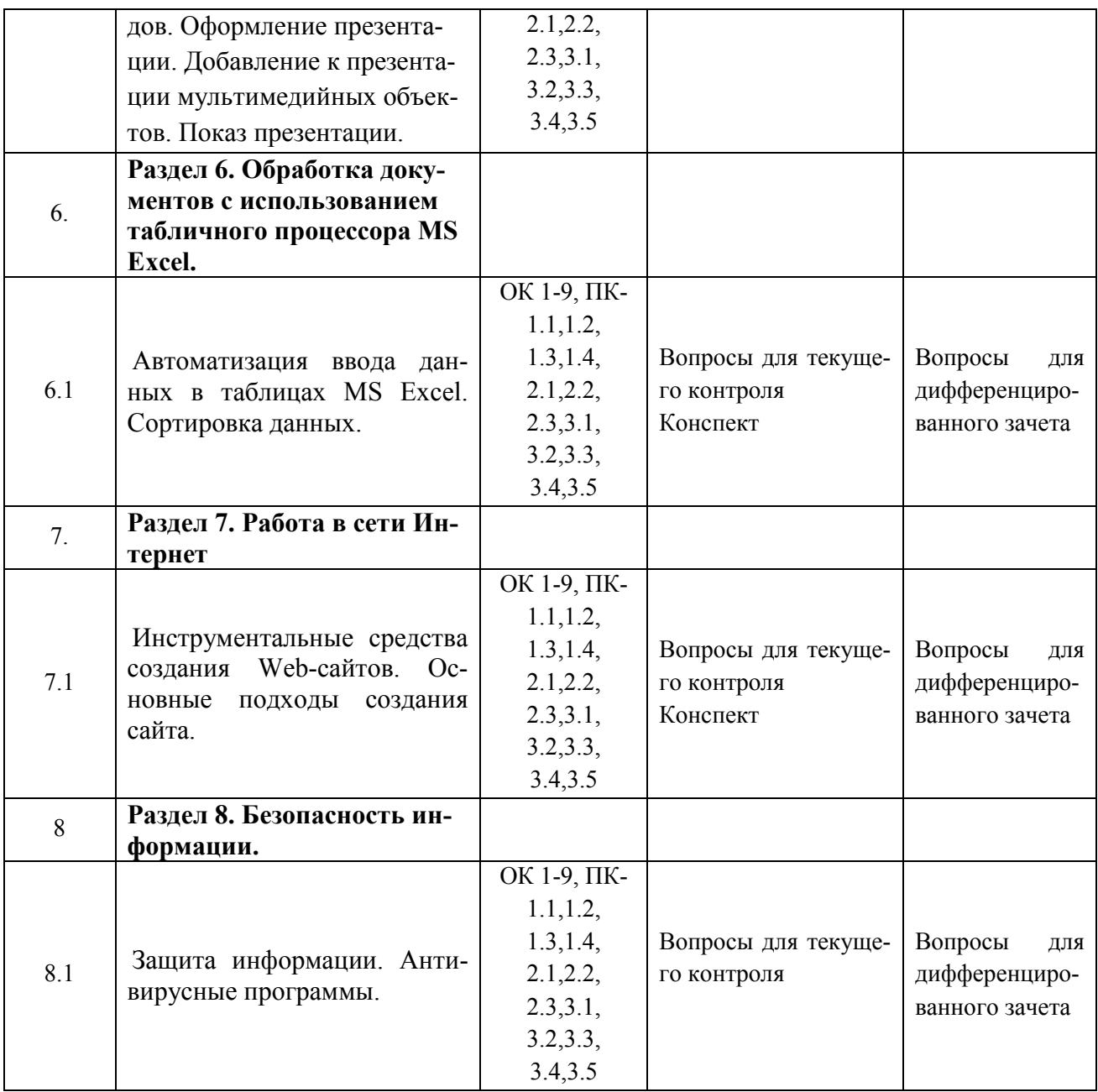

# **Типовые критерии оценки сформированности компетенций**

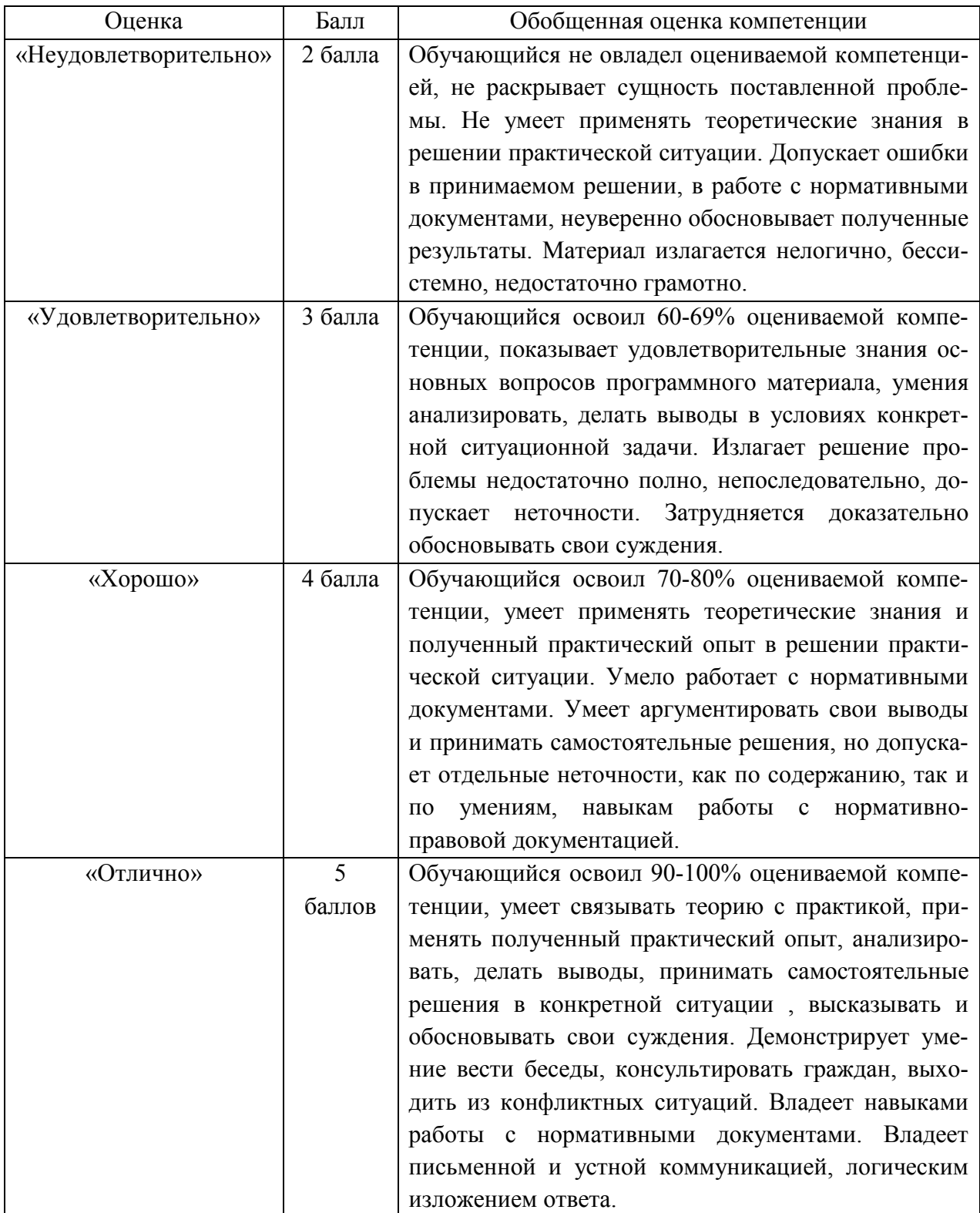

3. Типовые контрольные залания или иные материалы необходимые для оценки знаний, умений навыков и (или) опыта деятельности, характеризующих этапы формирования компетенций в процессе освоения образовательной программы.

#### $3.1$ Вопросы для устного опроса

1. Контрольные вопросы и задания для проведения текущего контроля Автоматизированная обработка информации (ОК 1-9, ПК-1.1,1.2, 1.3,1.4, 2.1,2.2, 2.3,3.1,  $3.2.3.3, 3.4.3.5$ 

- 1. Автоматизация обработки информации.
- 2. Понятие автоматизированной информационной системы и их основополагающие принципы.
- 3. Структура автоматизированной информационной системы.
- 4. Классификация автоматизированной информационной системы.

# Общий состав и структура персонального компьютера (ОК 1-9, ПК-1.1,1.2, 1.3,1.4,  $2.1, 2.2, 2.3, 3.1, 3.2, 3.3, 3.4, 3.5$

- 1. Функциональная схема персонального компьютера
- 2. Процессор.
- 3. Запоминающие устройства.
- 4. Устройства ввода-вывода.

# Системы и сети (ОК 1-9, ПК-1.1,1.2, 1.3,1.4, 2.1,2.2, 2.3,3.1, 3.2,3.3, 3.4,3.5)

- 1. Понятие вычислительной системы и область применения.
- 2. Общие сведения системы коллективного доступа.
- 3. Многомашинные и многопроцессорные ВС.
- 4. Локальные и глобальные сети.
- 5 Топологии сети
- 6. Методы передачи сообщений.
- 7. Информационно-поисковые системы.
- 8. Определение и классификация.
- 9. Алгоритм формирования запросов.
- 10. Общие требования.

#### Обработка документов с использованием текстового процессора MS Word (ОК 1-9,  $\Pi$ K-1,1,1,2, 1,3,1,4, 2,1,2,2, 2,3,3,1, 3,2,3,3, 3,4,3,5)

- 1. Для чего используется текстовые редакторы?
- 2. Каков стандартный формат страницы документа?
- 3. Что такое абзац?
- 4. Как вывести на экран нужную Панель Инструментов?
- 5. Что такое курсор?
- 6. Как сохранить документ на диске?
- 7. Почему пробел ставится после знаков препинания, а не перед?
- 8. Как перейти к новой строке внутри абзаца?

# Подготовка презентации с помощью программ MS PowerPoint (ОК 1-9, ПК-1.1,1.2,  $1,3,1.4, 2,1,2.2, 2,3,3.1, 3,2,3.3, 3,4,3.5$

- 1. Назначение и возможности программы презентаций MS PowerPoint.
- 2. Создание слайдов.
- 3. Оформление презентации.
- 4. Добавление к презентации мультимедийных объектов.
- 5. Показ презентации.

### Обработка документов с использованием табличного процессора MS Excel (ОК 1-9,  $\Pi$ K-1,1,1,2, 1,3,1,4, 2,1,2,2, 2,3,3,1, 3,2,3,3, 3,4,3.5)

- 1. Автоматизация ввода данных в таблицах MS Excel.
- 2. Сортировка данных. Поиск, фильтрация данных.
- 3. Копирование данных и форматов.
- 4. Графическое представление данных.
- 5. Выполнение расчетов с использованием Мастера функций.

# Работа в сети Интернет (ОК 1-9, ПК-1.1.1.2, 1.3.1.4, 2.1.2.2, 2.3.3.1, 3.2.3.3, 3.4.3.5)

- 1. Инструментальные средства создания Web-сайтов.
	- 2. Основные подходы создания сайта.

# Безопасность информации (ОК 1-9, ПК-1.1,1.2, 1.3,1.4, 2.1,2.2, 2.3,3.1, 3.2,3.3, 3.4,3.5)

- 1. Защита информации.
- 2. Антивирусные программы.
- 3. Архивирование файлов.
- 4. Общие сведения.
- 5. Архиваторы WinZip, WinRar

#### Задание для тестированного контроля по разделу Общий состав и структура персонального компьютера  $(OK 1-9, \Pi K-1.1, 1.2, 1.3, 1.4, 2.1, 2.2, 2.3, 3.1, 3.2, 3.3, 3.4, 3.5)$

# **Вариант** 1

1. Комплекс технических средств, предназначенных для автоматической обработки информации в процессе решения вычислительных и информационных залач это...?

- 1. Электронно вычислительная машина
- 2. Персональный компьютер
- 3. Архитектура ЭВМ
- 4. СуперЭВМ
- 2. К основным характеристикам ЭВМ относятся...?
	- 1. Быстродействие, производительность, емкость запоминающих устройств
	- 2. Емкость оперативной памяти (ОЗУ) и внешней памяти (ВЗУ)
	- 3. Надежность, точность, достоверность
	- 4. Все варианты верны
- 3. Внутрення память компьютера делится на...?
	- 1. Оперативная и постоянная
	- 2. Оперативная и кэш-память
	- 3. Постоянная и кэш-память
	- 4. Все варианты верны
- 4. Укажите верное (ые) высказывание (я):
	- 1. Устройство ввода предназначено для обработки вводимых данных.
	- 2. Устройство ввода предназначено для передачи информации от человека машине.
	- 3. Устройство ввода предназначено для реализации алгоритмов обработки, накопления и передачи информации.
	- 4. Все варианты верны

5. Назовите классификацию электронно - вычислительных машин по принципу дей- $CTR <sup>1</sup>$ 

6. Назовите схемные логические элементы...?

- 7.В аппаратные средства архитектуры ЭВМ входят...
	- 1. Структура системы, организация памяти, организация ввода/вывода, принципы управления
- 2. Операционные системы, системы программирования, прикладное программное обеспечение
- 3. Система команд, форматы данных, алгоритмы выполнения операций
- 4. Все варианты верны

8. Устройства, непосредственно участвующие в обработке информации (процессор, сопроцессор, оперативная память), соединяются с остальными устройствами единой магистралью - шиной.

Про что идет речь?

- 1. Магистрально модульный принцип
- 2. Аппаратные средства ЭВМ
- 3. Принцип открытой архитектуры
- 4. Программные средства ЭВМ
- 9. Какое устройство изображено на рисунке?
	- 1. Жесткий диск
	- 2. Видеокарта
	- 3. Оперативная память
	- 4. Процессор

10. Устройство, отвечающее за выполнение арифметических, логических операций и операций управления, записанных в машинном коде...?

- $1.$   $\Theta$ BM
- 2. Процессор
- 3. Оперативная память
- 4. Жесткий лиск
- 11. К основным характеристикам микропроцессора относится...?
	- 1. Тип микропроцессора, быстродействие
	- 2. Тактовая частота, разрядность
	- 3. Тип микропроцессора, быстродействие микропроцессора, тактовая частота микропроцессора, разрядность процессора.
	- 4. Все варианты верны
- 12. Назовите что в общем случае содержит в себе Центральный процессор ...?
- 13. Команды пересылки это...?

14. Производят над операндами логические операции, например, логическое И, логическое ИЛИ, исключающее ИЛИ, очистку, инверсию, разнообразные сдвиги (вправо, влево, арифметический сдвиг, циклический сдвиг)...?

Про что идет речь?

- 1. Команды пересылки
- 2. Логические команды
- 3. Арифметические команды
- 4. Команды переходов

15. По назначению регистры различаются...?

- 1. Аккумулятор, флаговые, общего назначения
- 2. Индексные, указательные
- 3. Сегментные, управляющие
- 4. Все варианты верны

16. Состоит из большого числа сходных процессоров, которые выполняют одну и ту же последовательность команд применительно к разным наборам данных.

Про что идет речь?

- 1. Матричный процессор
- 2. Векторный процессор
- 3. Центральный процессор
- 4. Микропроцессор

17. Какой цифре на рисунке соответствуют порты для подключения акустической систе- $MbL...$ ?(см. рисунок)

18. Набор микросхем (может быть и в одной микросхеме), являющийся интерфейсом между составными частями компьютера, такими, как ЦП, ОЗУ, ПЗУ, Порты ввода/вывода...?

- 1. Шина
- 2. Вилеокарта
- 3 Чипсет
- 4. Слот

19. Перечислите группы микропроцессоров...?

- 20. Шины данных это ...?
	- 1. Шина передает системный тактовый сигнал для синхронизации периферийных устройств, подключенных к компьютеру
	- 2. Все шины, которые используются для передачи данных между процессором компьютера и периферией
	- 3. Позволяет подключать дополнительные компоненты, такие как звуковые или ТВ карты
	- 4. Позволяет процессору взаимодействовать с периферийными устройствами.

#### Вариант 2

1. Сложная система взаимосвязанных аппаратных средств, способных работать с информацией и рассчитанная на самостоятельную работу одного пользователя это...?

- 1. Электронно вычислительная машина
- 2. Персональный компьютер
- 3. Архитектура ЭВМ
- 4. СуперЭВМ
- 2. Внутренние устройства системного блока компьютера ...?
	- 1. Материнская плата, процессор
	- 2. Видеокарта, графическая карта
	- 3. Сетевой адаптер, звуковая карта
	- 4. Все варианты верны
- 3. Внешняя память компьютера делится на...?
	- 1. Внешние запоминающие устройства и их носители
	- 2. Оперативная и постоянная
	- 3. Жесткий магнитный лиск
	- 4. Все варианты верны
- 4. Укажите верное (ые) высказывание (я):
	- 1. Устройство вывода предназначено для программного управления работой ПК.
	- 2. Устройство вывода предназначено для обучения, для игры, для расчетов и для накопления информации.
	- 3. Устройство вывода предназначено для передачи информации от машины челове-KV.
	- 4. Все варианты верны

5. Назовите классификацию электронно - вычислительных машин по способу организации вычислительного процесса ...?

- 6. Назовите базовые логические операции и схемы...?
- 7. В программное обеспечение архитектуры ЭВМ входят...?
	- 1. Структура системы, организация памяти, организация ввода/вывода, принципы управления
	- 2. Операционные системы, системы программирования, прикладное программное обеспечение
	- 3. Система команд, форматы данных, алгоритмы выполнения операций

4. Все варианты верны

8. Обмен информацией между отдельными устройствами ЭВМ производится по трем многоразрядным шинам, соединяющим все модули, - шине данных, шине адресов и шине управления.

Про что идет речь?

- 1. Аппаратные средства ЭВМ
- 2. Программные средства ЭВМ
- 3. Магистрально модульный принцип
- 4. Принцип открытой архитектуры
- 9. Какое устройство изображено на рисунке?
	- 1. Жесткий диск
	- 2. Вилеокарта
	- 3. Оперативная память

4. Сетевая карта

10. Процессор  $-$  это...?

- 1. Процессор, реализованный в виде одной микросхемы или комплекта из нескольких специализированных микросхем
- 2. Количество импульсов, создаваемых генератором за 1 секунду
- 3. Максимальное количество разрядов двоичного кода, которые могут обрабатываться или передаваться одновременно
- 4. Устройство, отвечающее за выполнение арифметических, логических операций и операций управления, записанных в машинном коде

11. Число элементарных операций, выполняемых микропроцессором в единицу времени (операции/секунда)...это?

- 1. Тип микропроцессора
- 2. Быстродействие микропроцессора
- 3. Тактовая частота микропроцессора
- 4. Разрядность процессора.

12. К какому устройству относятся арифметико-логическое устройство, устройство управления и регистры...?

13. Арифметические команды это...?

14. Предназначены для изменения обычного порядка последовательного выполнения команд. Про что идет речь?

- 1. Команды пересылки
- 2. Логические команды
- 3. Команды переходов
- 4. Арифметические команды

15. По типу приёма и выдачи информации различают типы регистров:

- 1. Сдвиговые регистры, параллельные регистры
- 2. Сегментные регистры, управляющие регистры
- 3. Индексные регистры, флаговые регистры
- 4. Все варианты верны
- 16. Векторный процессор...?
	- 1. Состоит из большого числа сходных процессоров, которые выполняют одну и ту же последовательность команд применительно к разным наборам данных
	- 2. Обеспечивает параллельное выполнение операций над массивами данных
	- 3. Соединяет процессор с северным мостом или контроллером памяти МСН
	- 4. Система из нескольких параллельных процессоров, разделяющих общую память

17. Какой цифре на рисунке соответствуют специализированные порты для подключения клавиатуры и мыши...?

18. Важнейшая часть ПК, содержащая его основные электронные компоненты...?

1. Шина

- 2. Чипсет
- 3. Видеокарта
- 4. Системная плата

19. Перечислите типы материнских плат...?

- 20. Шина ввода-вывода
	- 1. Связаны с определенными участками процессора и позволяют записывать и читать данные из оперативной памяти
	- 2. Эти шины питают электричеством различные, подключенные к ним устройства
	- 3. Позволяет процессору взаимодействовать с периферийными устройствами
	- 4. Предназначена для передачи информации между процессором и основной памятью
		- Правильные ответы

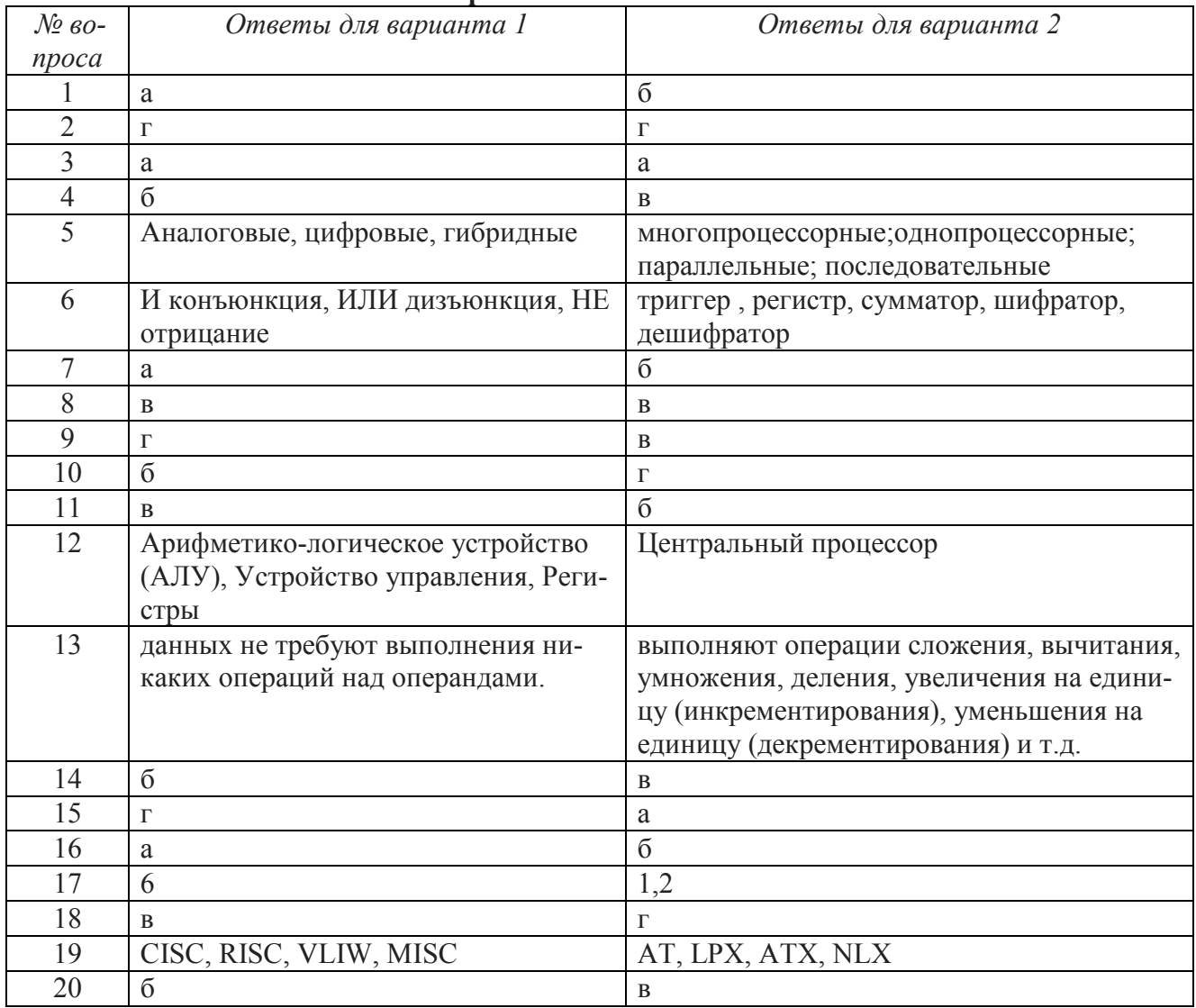

#### Критерии оценивания:

Максимальное время выполнения задания 30 минут.

Критерии оценки результата:

- «отлично» ставится за правильное выполнение 20 заданий
- «хорошо» ставится за правильное выполнение 17-19 заданий
- «удовлетворительно» ставится за правильное выполнение 12-16 заданий
- «неудовлетворительно» ставится за правильное выполнение 11 и менее заданий.

#### Залание для тестированного контроля по разделу

#### Обработка документов с использованием текстового процессора MS Word (ОК 1-9, IIK-1.1, 1.2, 1.3, 1.4, 2.1, 2.2, 2.3, 3.1, 3.2, 3.3, 3.4, 3.5)

#### Вариант 1

 $1$  Word  $370$ 

- А) текстовый процессор:
- Б) Текстовый редактор;
- В) Программа, предназначенная для редактирования текстового документа.
- 2. Какого способа выравнивания нет в Worde.
	- А) выравнивание по левому краю;
	- Б) выравнивание по правому краю;
	- В) выравнивание по высоте.
- 3. Как улалить фрагмент текста?
	- A) установить курсор в нужное место текста и нажать клавишу Enter;
	- Б) выделить фрагмент текста и нажать клавишу Delete;
	- В) выделить фрагмент текста и нажать клавишу Insert.
- 4. Форматирование шрифта это...
	- А) процесс оформления символа:
	- Б) процесс оформления страницы;
	- В) изменение параметров введенных символов.
- 5. Какой из перечисленных ниже параметров не относится к параметрам абзаца:
	- А) ширина;
	- Б) отступ в первой строке;
	- В) кегль.

#### 6. Форматирование текста  $-$  это...

- А) исправление текста при подготовке к печати;
- Б) изменение параметров введенных символов:
- В) процесс оформления страницы, абзаца, строки, символа.
- 7. В текстовом процессоре при задании параметров страницы устанавливаются:
	- А) гарнитура, размер, начертание;
	- Б) отступ, интервал;
	- В) поля, ориентация.
- 8. Минимальным объектом, используемым в текстовом редакторе, является:
	- А) слово:
	- Б) пиксель;
	- В) абзац:
	- Г) символ.

- 1. WORD  $\theta$ TO...
- А) текстовый процессор
- Б) Текстовый редактор
- В) Программа, предназначенная для редактирования текстового документа.
- 1. Какого способа выравнивания нет в WORDE.
- А) выравнивание по левому краю
- Б) выравнивание по правому краю
- В) выравнивание по высоте
- 3. Как удалить фрагмент текста?
- A) установить курсор в нужное место текста и нажать клавишу ENTER
- Б) выделить фрагмент текста и нажать клавишу DELETE
- В) выделить фрагмент текста и нажать клавишу Insert
- 4. Форматирование шрифта это...

А) процесс оформления символа

Б) процесс оформления страницы

В) изменение параметров введенных символов

5. Какой из перечисленных ниже параметров не относится к параметрам абзаца:

А) ширина

Б) отступ в первой строке

В) кегль

6. Форматирование текста – это...

А) исправление текста при подготовке к печати

Б) изменение параметров введенных символов

В) процесс оформления страницы, абзаца, строки, символа

7. В текстовом процессоре при залании параметров страницы устанавливаются:

А) гарнитура, размер, начертание

Б) отступ, интервал

В) поля, ориентация

8. Минимальным объектом, используемым в текстовом редакторе, является:

А) слово

Б) пиксель

В) абзац

Г) символ

9. В процессе редактирования текста изменяется:

А) размер шрифта

Б) параметры абзаца

В) последовательность символов, строк, абзацев

10. Что является основным структурным элементом таблицы:

А) столбец

Б) строка

В) ячейка

11. В текстовом процессоре основными параметрами при задании параметров абзаца являются:

А) гарнитура, размер, начертание

Б) отступ, интервал

В) поля, ориентация

12. В текстовом процессоре выполнение операции Копирование становится возможным после:

А) сохранения файла

Б) установки курсора в определенное положение

В) выделения фрагмента текста

13. Как активизировать Главное меню

А) щелчком мыши по кнопке Пуск

Б) щелчком мыши по рабочему полю

B) нажатием клавиши ENTER

14. Абзацем в текстовом процессоре является...

А) выделенный фрагмент документа

Б) строка символов

В) фрагмент текста, заканчивающийся нажатием клавиши ENTER

15. Может ли заголовок располагаться в конце страницы?

А) да

Б) нет

В) иногла

16. При печати документа на второй странице печатается несколько строк. Какие параметры документа необходимо изменить, чтобы документ умещался на одной странице?

- А) изменить начертание шрифта
- Б) уменьшить интервал между строками
- В) увеличить размер полей страницы
- 17. Какие символы используются для печати римских цифр?
- А) прописные латинские буквы
- Б) прописные русские буквы

В) цифры

18. Основными элементами окна тестового процессора являются:

А) строка заголовка, строка меню, панель инструментов, панель форматирования, рабочее

поле, полоса прокрутки

- Б) строка заголовка, рабочее поле
- В) панель инструментов, палитра, рабочее поле
- 19. Чтобы сохранить текстовый документ в определенном формате, необходимо задать:
- А) размер шрифта
- Б) тип файла

В) параметры абзаца

- 20. Как можно изменить размер рисунка?
- А) с помощью мыши или диалогового окна
- Б) только с помощью мыши
- В) только с помощью диалогового окна

#### **Ответы на тест**

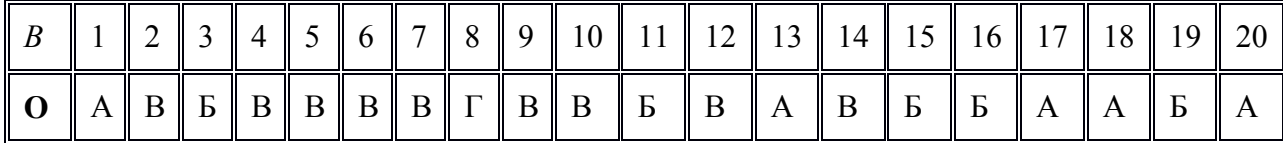

# **Задание для тестированного контроля по разделу**

**(ОК 1-9, ПК-1.1,1.2, 1.3,1.4, 2.1,2.2, 2.3,3.1, 3.2,3.3, 3.4,3.5)**

### **Вариант 1**

### **1. Что такое Power Point?**

- 1. прикладная программа Microsoft Office, предназначенная для создания презентаций
- 2. прикладная программа для обработки кодовых таблиц
- 3. устройство компьютера, управляющее его ресурсами в процессе обработки данных в табличной форме
- 4. системная программа, управляющая ресурсами компьютера

#### **2. Составная часть презентации, содержащая различные объекты, называется…**

- 1. слайд
- 2. лист
- 3. кадр
- 4. рисунок

#### **3. В каком разделе меню окна программы Power Point находится команда** *Создать (Новый) слайд***?**

- 1. Показ слайдов
- 2. Вид
- 3. Файл
- 4. Вставка

#### **4. Какая кнопка панели** *Рисование* **в программе Power Point меняет цвет контура фигуры?**

- 1. цвет шрифта
- 2. тип линии
- 3. тип штриха
- 4. цвет линий

#### **5. Команды добавления диаграммы в презентацию программы Power Point - ...**

- 1. Правка Добавить диаграмму
- 2. Файл Добавить диаграмму
- 3. Вставка Диаграмма
- 4. Формат Диаграмма

#### 6. Открытие панели WordArt в окне программы Power Point осуществляется с помошью команд:

- 1. Вид Панели инструментов WordArt
- 2  $Bu\partial WordArt$
- 3. Вставка WordArt
- 4. Сервис Панели инструментов WordArt

#### 7. В каком разделе меню окна программы Power Point находится команда Настройка анимании?

- 1. Показ слайдов
- 2. Формат
- 3. Файл
- 4 Вставка

#### 8. Клавиша F5 в программе Power Point соответствует команде...

- 1. Меню справки
- 2. Свойства слайда
- 3 Показ слайдов
- 4. Настройки анимации

#### 9. Какая клавиша прерывает показ слайдов презентации программы Power Point?

- 1.  $Enter$
- $2$  Del
- $3.$  Tab
- 4.  $Esc$

#### 10. Укажите расширение файла, содержащего обычную презентацию Microsoft PowerPoint.

- $1.$  . ppt
- $2.$   $.$   $\text{gif}$
- $3.$   $ipg$
- $4.$  . pps

#### Вариант 2

## 1. Что такое презентация PowerPoint?

- 1. демонстрационный набор слайдов, подготовленных на компьютере
- 2. прикладная программа для обработки электронных таблиц
- 3. устройство компьютера, управляющее демонстрацией слайдов
- 4. текстовой документ, содержащий набор рисунков, фотографий, диаграмм

### 2. Запуск программы Power Point осуществляется с помощью команд ...

- 1. Пуск Главное меню Программы Microsoft Power Point
- 2. Пуск Главное меню Найти Microsoft Power Point
- 3. Панели задач Настройка Панель управления Microsoft Power Point
- 4. Рабочий стол Пуск Microsoft Power Point

#### 3. Выбор макета слайда в программе Power Point осуществляется с помощью команд  $\ddotsc$

- 1. Формат Цветовая схема слайда
- 2. Формат Разметка слайда
- 3. Вставка Дублировать слайд
- 4. Правка Специальная вставка

### 4. Какая кнопка панели *Рисование* в программе Power Point меняет цвет внутренней области фигуры?

1. ивет линий

- 2. цвет заливки
- 3. стиль тени
- 4. цвет шрифта

#### **5. Команды вставки картинки в презентацию программы Power Point…**

- 1. *Вставка Объект*
- 2. *Вставка Рисунок Картинки*
- 3. *Формат Рисунок Картинки*
- 4. *Формат Рисунок Из файла*

### **6. Применение фона к определенному слайду в презентации Power Point -**

- 1. *Формат Фон Применить*
- 2. *Формат Фон Применить ко всем*
- 3. *Вставка Фон*
- 4. *Вид Оформление Фон*

# **7. Команды вставки картинки в презентацию программы Power Point…**

- *а) Вставка Объект*
- *b) Формат Рисунок Из файла*
- *c) Формат Рисунок Картинки*
- *d) Вставка Рисунок Картинки*

#### **8. Эффекты анимации отдельных объектов слай-**

#### **да презентации программы Power Point задаются командой …**

- 1. *Показ слайдов Настройка анимации*
- 2. *Показ слайдов Эффекты анимации*
- 3. *Показ слайдов Настройка действия*
- 4. *Показ слайдов Настройка презентации*

#### **9. Выполнение команды** *Начать показ слай-*

#### *дов* **презентации программы Power Point осуществляет клавиша …**

- 1. *F4*
- 2. *F3*
- 3. *F5*
- 4. *F7*

#### **10. Укажите расширение файла, содержащего обычную презентацию Microsoft PowerPoint.**

- 1. . gif
- 2. . рpt
- 3. . jpg
- 4. . pps

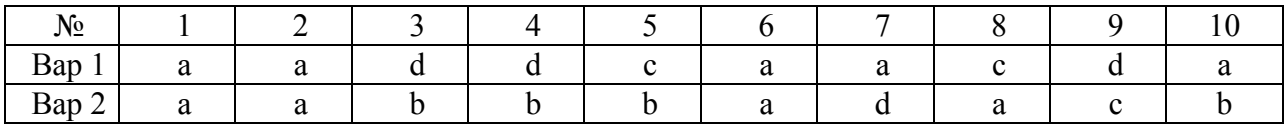

# **Задание для тестированного контроля по разделу Обработка документов с использованием табличного процессора MS Excel**

# **(ОК 1-9, ПК-1.1,1.2, 1.3,1.4, 2.1,2.2, 2.3,3.1, 3.2,3.3, 3.4,3.5)**

- 1. Какой оператор не входит в группу арифметических операторов?
- a) -
- $b) +$
- c) &
- $d)$  ^
- 2. Что из перечисленного не является характеристикой ячейки?
- a) имя

b) адрес

с) размер

d) значение

3. Какое значение может принимать ячейка?

а) числовое

b) текстовое

с) возвращенное

d) все перечисленные

4. Какой адрес будет иметь ячейка B12, если поменять вид адресации с A1 на R1C1?

a)  $RBC12$ 

 $b)$  R2C12

c)  $12B$ 

 $d)$  R12C2

5. Что может является аргументом функции?

а) ссылка

**b**) константа

с) функция

d) все варианты верны

6. Указание адреса ячейки в формуле называется...

а) ссылкой

**b**) функцией

с) оператором

d) именем ячейки

7. Программа Excel используется для...

а) создания текстовых документов

b) создания электронных таблиц

с) создание графических изображений

d) все варианты верны

8. С какого символа начинается формула в Excel?

 $a) =$ 

 $b) +$ 

с) пробел

d) все равно с какого

9. На основе чего строится любая диаграмма?

a) книги Excel

**b**) графического файла

с) текстового файла

d) данных таблицы

10. В каком варианте правильно указана последовательность выполнения операторов в формуле?

a) +  $_{\text{H}}$  - затем \*  $_{\text{H}}$  /

b) операторы сравнения затем операторы ссылок

с) операторы ссылок затем операторы сравнения

d) \*  $\frac{1}{4}$  / 3arem %

11. Минимальной составляющей таблицы является...

а) ячейка

**b**) формула

с) книга

d) нет верного ответа

12. Для чего используется функция СУММ?

а) для получения суммы квадратов указанных чисел

b) для получения суммы указанных чисел

с) для получения разности сумм чисел

d) для получения квадрата указанных чисел

13. Сколько существует видов адресации ячеек в Excel 97?

а) олин

**b**) два

с) три

d) четыре

14. Что делает Excel, если в составленной формуле содержится ошибка?

а) возвращает 0 как значение ячейки

b) выводит сообщение о типе ошибки как значение ячей-

ки

с) исправляет ошибку в формуле

d) удаляет формулу с ошибкой

15. Для чего используется диалоговое окно команды "Форма..."?

а) для заполнения записей таблицы

b) для форматирования таблицы

с) для проверки орфографии на листе

d) для фильтрации записей таблицы по условию

16. Какая из ссылок является абсолютной?

 $a)$  C<sub>22</sub>

 $b)$  R1C2

c)  $$A$5$ 

d)  $#A#5$ 

17. Упорядочивание значений диапазона ячеек в определенной последовательности называют...

а) форматирование

**b**) фильтрация

с) группировка

d) сортировка

18. Если в диалоге "Параметрах страницы" установить масштаб страницы "не более чем на 1 стр. в ширину и 1 стр. в высоту" то при печати, если лист будет больше этого размеpa. ...

а) страница будет обрезана до этих размеров

b) страница будет уменьшена до этого размера

с) страница не будет распечатана

d) страница будет увеличена до этого размера

19. Какой командой нужно воспользоваться чтобы вставить в столбец числа от 1 до 10500?

- а) команда "Заполнить" в меню "Правка"
- b) команда "Ячейки..." в меню "Вставка"
- с) команда "Ячейки..." в меню "Формат"
- d) команда "Заменить..." в меню "Правка"
- 20. Какое форматирование применимо к ячейкам в Excel?
- а) обрамление и заливка
- b) выравнивание текста и формат шрифта
- с) тип данных, ширина и высота
- d) все варианты верны

#### Оценочные средства для проведения контрольного среза знаний за текущий период обучения (ОК 1-9, ПК-1.1,1.2, 1.3,1.4, 2.1,2.2, 2.3,3.1, 3.2,3.3, 3.4,3.5)

#### **Тест 1** 1 вариант

# 1. Расширение текстового процессора Word:

A) txt

Б) doc, docx

B) bmp

 $\Gamma$ ) exe

2. Что относится к текстовому процессору?

А) блокнот

**B**) WordPad

B) Microsoft Word

 $\Gamma$ ) AkelPad

3. Какими кнопками пользуются для вставки копированного текста из буфера обмена?

 $A)$ ,

 $E$ ).

 $B)$ .

 $\Gamma$ ).

4. Что является наименьшим элементом в текстовом документе?

А) ячейка

Б) поле

В) пиксель

Г) символ

5. Клавиша клавиатуры для удаления одного символа слева от курсора:

Delete

Space

Enter

Backspace

6. Пробел ставится:

с двух сторон от знака препинания

перед знаком препинания

после знака препинания

по желанию

7. С какого знака начинается ввод формул в электронные таблицы?

А) \*

- $E) /$
- $B$ ) >

 $\Gamma$ ) =

8. Соотнесите кнопки и значения:

А) 1) отменить объединение ячеек

Б) 2) объединить ячейки

В) 3) объединить по строкам

Г) 4) объединить и поместить в центре

9. Выражение 5(A2+C3):3(2B2-3D3) в электронной таблице имеет вид:

 $=5(A2+C3)/3(2B2-3D3)$ 

 $=5*(A2+C3)/3*(2*B2-3*D3)$ 

 $=5*(A2+C3)/(3*(2*B2-3*D3))$ 

 $=5(A2+C3)/(3(2B2-3D3))$ 

#### **2 вариант**

1. Клавиша клавиатуры для удаления одного символа слева от курсора:

A)Delete

Б)Space

В)Enter

Г)Backspace

2. Расширение текстового процессора Word:

А) txt

- Б) doc, docx
- В) bmp
- Г) ехе
- 3. Что относится к текстовому процессору?
- А) блокнот
- Б) WordPad
- В) Microsoft Word
- Г) AkelPad
- 4. Какими кнопками пользуются для вставки копированного текста из буфера обмена?

 $A)$ ,

- Б),
- $B)$ .

 $\Gamma$ ),

5. Что является наименьшим элементом в текстовом документе?

А) ячейка

Б) поле

В) пиксель

Г) символ

6. Пробел ставится:

с двух сторон от знака препинания

перед знаком препинания

после знака препинания

по желанию

7. Выражение 5(A2+C3):3(2B2-3D3) в электронной таблице имеет вид:

 $=5(A2+C3)/3(2B2-3D3)$ 

 $=5*(A2+C3)/3*(2*B2-3*D3)$ 

 $=5*(A2+C3)/(3*(2*B2-3*D3))$ 

 $=5(A2+C3)/(3(2B2-3D3))$ 

8. С какого знака начинается ввод формул в электронные таблицы?

- $A)$ \*
- $\mathbf{E})/$
- $B$ ) >
- $\Gamma$  =
- 9. Соотнесите кнопки и значения:
- А) 1) отменить объединение ячеек
- Б) 2) объединить ячейки
- В) 3) объединить по строкам
- Г) 4) объединить и поместить в центре

# Tect<sub>2</sub>

# Вариант 1

#### 1. Перед отключением компьютера информацию можно сохранить:

- А) в оперативной памяти
- Б) во внешней памяти
- В) в процессоре

#### 2. К системным программам относятся:

- A) BIOS
- **E)** MS Windows
- B) MS Word
- $\Gamma$ ) Paint
- Д) Linux
- Е) Драйверы
- Ж) Антивирусы

### 3. Назначение операционной системы:

А) организовать взаимодействие пользователя с компьютером и выполнение всех других программ

- Б) редактирование, сохранение текстовых документов
- В) монтировать видео, фото и звуковую информацию
- Г) выводить информацию на экран или печатающее устройство

### 4. Операционная система - это:

- A) Word
- **E**) Windows
- B) Basic

### 5. Укажите правильную запись имени файла:

- A) a.bgbK
- **b**) stol.txt
- $B)$  k1#. Logp
- $\Gamma$ ) bas.e.txt

#### 6. Файл tetris.com находится на диске С: в каталоге GAMES, который является подкаталогом DAY. Выбрать полное имя файла:

### A) C:/ tetris.com/ GAMES/ DAY

- $E) C'/GAMES/1$  tetris.com
- B) C:/ DAY/ GAMES/ tetris.com
- $\Gamma$ ) C:/ GAMES/ DAY/ tetris.com

### $7.$  Каталог – это:

А) специальное место на диске, в котором хранятся имена файлов, сведения о размере файлов и т. д.

Б) специальное место на диске, в котором хранятся программы, предназначенные для диалога с пользователем компьютера

В) специальное место на диске, в котором хранятся программы пользователя

## 8. Путь к файлу – это

А) поименованная область на диске

Б) последовательность из имен каталогов, разделенных знаком «/»

В) список файлов, собранных в одном каталоге

9. Читает всю программу целиком, делает ее перевод и создает законченный вариант программы на машинном языке, который затем и выполняется

Составьте слово из букв:

# ПОМРИКОТЯЛ-

### 10. Сопоставьте типам программ их названия

1) Android

- А) Система управления базами данных
- 2) Photoshop
- Б) Антивирусная программа
- 3) WordPad
- В) Графический редактор
- 4) Avast
- Г) Система программирования
- 5) Winamp
- Д) Табличный процессор
- 6) Excel
- Е) Операционная система
- 7) Pascal
- Ж) Текстовый редактор
- 8) Access
- 3) Медиа проигрыватель

### Вариант 2

# 1. Напишите 1 словом на английском языке название простейшего графического редактора, который входит в состав MS Windows

Запишите ответ:

2. Для чего нужны прикладные программы

- А) решать какие-либо задачи в пределах данной проблемной области
- Б) решать математические задачи для определенного класса
- В) для поиска и удаления компьютерных вирусов

Г) для распознавания текста и голоса

### 3. Для чего нужны инструментальные программы

А) для разработки, корректировки или развития других прикладных или системных программ

Б) для управления устройствами ввода и вывода компьютера

В) для организации взаимолействия пользователя с компьютером и выполнения всех других программ

Г) решать какие-либо задачи в пределах данной проблемной области

#### 4. В прикладное программное обеспечение входят:

- А) языки программирования
- Б) операционные системы
- В) все программы, установленные на компьютере
- Г) текстовые редакторы

#### 5. Программа, предназначенная для автоматизации процессов построения на экране дисплея графических изображений

А) Графический редактор

Б) Фотошоп

- **B**) Direcxt
- Г) Видеоковертер

#### 6. Какая программа предназначена для работы с базами данных

- А) Табличный процессор
- Б) СУБД
- В) Графический редактор
- Д) Система программирования

### 7. К какой из типов программ относится MS Office

- А) Текстовый релактор
- Б) Табличный процессор
- В) Операционная система
- Г) Система программирования
- Д) Пакет прикладных программ

### 8. Путь к файлу – это

А) поименованная область на диске

Б) последовательность из имен каталогов, разделенных знаком «/»

В) список файлов, собранных в одном каталоге

9. Читает всю программу целиком, делает ее перевод и создает законченный вариант про-

граммы на машинном языке, который затем и выполняется

Составьте слово из букв:

ПОМРИКОТЯЛ-

#### 10. Сопоставьте типам программ их названия

- 1) Android
- А) Система управления базами данных
- 2) Photoshop
- Б) Антивирусная программа
- 3) WordPad
- В) Графический редактор
- 4) Avast
- Г) Система программирования
- 5) Winamp
- Д) Табличный процессор
- 6) Excel
- Е) Операционная система
- 7) Pascal
- Ж) Текстовый редактор
- 8) Access
- 3) Медиа проигрыватель

Ответы: 1) Б 2) А; Б; Д; Е; Ж 3) А 4) Б 5) Б 6) В 7) А 8) Б 9) "КОМПИЛЯТОР". 10) 1Е; 2В; ЗЖ; 4Б; 53; 6Д; 7Г; 8А; 11) "paint". 12) А 13) А 14) Г 15) А 16) Б 17) Д

#### Оценочные средства для проверки остаточных знаний за предыдуший период обучения (ОК 1-9, ПК-1.1.1.2, 1.3.1.4, 2.1.2.2, 2.3.3.1, 3.2.3.3, 3.4.3.5)

- $1<sup>1</sup>$ Компьютер, предоставляющий свои ресурсы другим компьютерам при совместной работе, называется
	- А) коммутатором;
	- Б) сервером;
	- В) модемом
- $2<sub>1</sub>$ Какой инструмент в PAINT служит для рисования квадрата? А) Многоугольник;
	- Б) Линия;
	- В) Прямоугольник.
- $3<sub>1</sub>$ Какой контур должна иметь закрашиваемая область для её заливки в PAINT? А) Замкнутый;
	- Б) Окантованный;
	- В) Очерченный
- $\overline{4}$ . В текстовом редакторе при задании параметров страницы устанавливаются: А) гарнитура, размер, начертание;
	- Б) отступ, интервал;
	- В) поля, ориентация
- $5<sub>1</sub>$ Как разбить текст на колонки в Word?
	- А) Вставка Колонки;
	- Б) Главная Колонки;
	- В) Разметка страницы Колонки
- 6. Список
	- конфеты
	- мармелад
	- шоколад
	- вафли
	- в MS Word называется...
	- А) нумерованным;
	- Б) маркированным:
	- В) многоуровневым
- $7.$ Для создания таблицы в Word надо выполнить?
	- А) Разметка страницы Вставить таблицу;
	- Б) Вставка Таблица;
	- В) Главная Таблица
- $\mathbf{8}$ Какая кнопка стандартной панели инструментов Excel вычисляет автоматически сумму нужного диапазона?
	- А) Сумма;
	- Б) Сложение;
	- В) Автосумма
- 9 С какого знака начинается формула в Excel?
	- А) двоеточие;
	- $\overline{b}$ ) тире;
	- В) равно
- 10. Как называется строка в Excel, которая содержит поле с именем активной ячейки, кнопок, управляющих вводом данных, и строки редактирования данных?
	- А) Строка инструментов;
	- Б) Строка формул;
	- В) Панель инструментов

# **Вариант 2**

- 1. Программа, показывающая содержимое всех дисков, папок, файлов, хранящихся в компьютере, а также, позволяющая обращаться к внешней памяти (CD – дисководом, флэш – дискам и другим устройствам) называется
	- А) Корзина;
	- Б) Мои документы;
	- В) Мой компьютер
- 2. Как называется папка для хранения документов пользователей, расположенная на Рабочем столе?
	- А) Мои документы;
	- Б) Корзина;
	- В) Мой компьютер
- 3. Формула в Excel не может …
	- А) включать абсолютные ссылки;
	- Б) включать имена ячеек;
	- В) включать текст
- 4. Какой инструмент в Paint служит для рисования треугольника?
	- А) Прямая;
	- Б) Прямоугольник;
	- В) Многоугольник
- 5. Для вырезания выделенного текста в Word надо выполнить:
	- А) Главная Вырезать;
	- Б) Вид Вырезать;
	- В) Вставка Вырезать
- 6. Для изменения ширины столбца таблицы в Word надо:
	- А) перетащить границу таблицы влево или вправо;
	- Б) перетащить границу столбца влево или вправо;
	- В) перетащить границу сетки влево
- 7. Для печати документа в Word надо выполнить:
	- А) Главная Печать;
	- Б) Файл Просмотр печати;
	- В) Файл Печать
- 8. В Excel информацию можно вводить только
	- А) в активную ячейку;
		- Б) в рабочую ячейку;
	- В) в левую ячейку
- 9. В Excel при копировании формулы адрес ячейки В2 должен остаться постоянным. Для этого адрес надо записать так:
	- А) \$B2
	- Б) \$B\$2
	- В) В\$2
- 10. В Excel существует специальная подпрограмма, упрощающая процесс создания формул – это
	- А) Мастер диаграмм;
	- Б) Мастер функции;
	- В) Автосумма

- 1. В Excel абсолютные ссылки в формулах используются для…
	- А) копирования формул;
	- Б) определения адреса ячейки;
	- В) определения фиксированного адреса ячейки
- 2. Что такое компьютерный вирус?

А) прикладная программа;

Б) системная программа;

В) программы, которые могут "размножаться" и скрытно внедрять свои копии в файлы, загрузочные секторы дисков и документы.

3. Для чего предназначен текстовый процессор MS WORD

А) для создания, редактирования и проведения предпечатной подготовки текстовых документов;

Б) для редактирования небольших текстов, не требующих художественного оформления;

- В) для создания, просмотра, модификации и печати текстовых документов.
- 4. В графическом редакторе Paint для выбора цвета и закрашивания используется А) Панель Палитра;
	- Б) Панель Инструментов;
	- В) Строка меню
- 5. Что нужно в Paint сделать предварительно с рисунком для того, чтобы его переместить?
	- А) закрасить;
	- Б) выделить;
	- В) удалить
- 6. Основным элементом презентации является
	- А) график;
	- Б) текст;
	- С) слайд
- 7. Как в Word вставить буквицу в тексте?
	- А) Вставка Буквица;
	- Б) Главная Буквица;
	- В) Разметка страницы Буквица
- 8. Интервалы ячеек в Excel задаётся адресами первой и последней ячейки через А) тире;
	- Б) точку с запятой
	- В) двоеточие
- 9. В Excel, если в формуле адрес ячейки остаётся постоянным, то используют знак  $A)$  #
	- $E(S)$
	- В) %
- 10. Архиваторами называют программы, которые
	- А) Переводят исходный текст на язык машинных команд
	- Б) Осуществляет упаковку и распаковку совокупности информации
	- В) Проверяют семантические ошибки в тексте

- 1. Объект «Папка» в файловой системе Windows представляет собой контейнер, который может содержать
	- А) только файлы;
	- Б) файлы и папки;
	- В) только ярлыки и папки
- 2. Какая часть текста называется абзацем?
	- А) участок текста между двумя нажатиями клавиши Tab;
	- Б) участок текста между двумя нажатиями клавиши Enter;
	- В) участок текста между двумя точками.
- 3. Как в Paint провести строго горизонтальную или строго вертикальную линии? А) Ctrl + линия;

Б) Alt + линия;

В)  $Shift + \pi$ иния

4. Для изображения в Paint правильной фигуры (квадрата, круга) используется клавиша А) Shift

- Б) Ctrl
- В) Alt
- 5. В Word для объединения выделенных ячеек надо выполнить:
	- А) Работа с таблицами Макет Вставить ячейки;
	- Б) Работа с таблицами Макет Объединить ячейки;
	- В) Работа с таблицами Объединить ячейки
- 6. Как в Word установить в тексте верхние или нижние индексы?
	- А) Главная Надстрочный (подстрочный) знак;
	- Б) Вставка Надстрочный (подстрочный) знак;
	- В) Вид Шрифт

7. Если в ячейке электронной таблицы отображается последовательность символов ######, то это означает, что:

- А) формула записана с ошибкой;
- Б) в формуле есть ссылка на пустую ячейку;
- В) столбец недостаточно широк.
- 8. Как в Excel удалить столбец или строку:
	- А) Выделить Главная Удалить;
	- Б) Данные Выделить Удалить;
	- В) Выделить Удалить
- 9. Как в PowerPoint применить эффекты анимации?
	- А) Дизайн Настройка анимации;
	- Б) Анимация Настройка анимации;
	- В) Вставка Настройка анимации
- 10 К какому типу относится следующая запись в Excel? =С3\*5 5/D4
	- Текстовый
		-
		- Формула • Числовой

Ответы

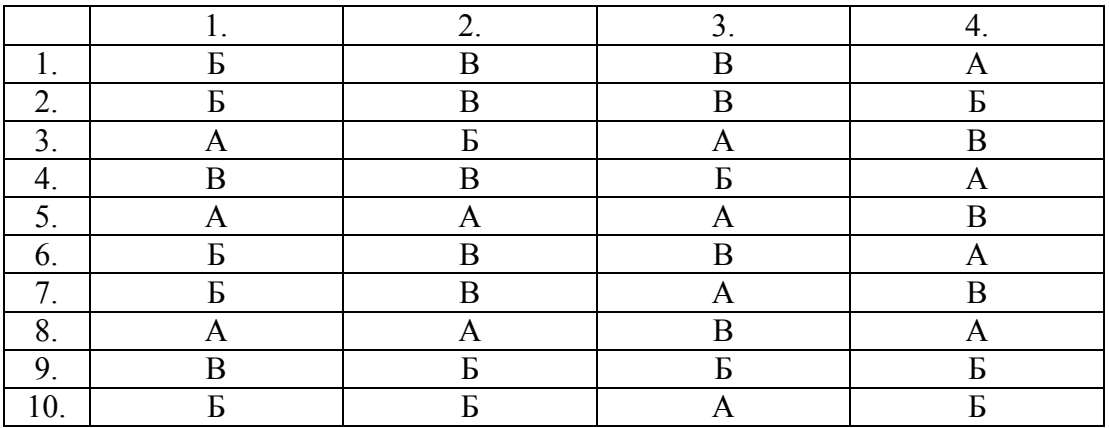

#### 3.3 Зачетно-экзаменационные материалы для промежуточной аттестации Вопросы для подготовки дифференцируемому зачету (ОК 1-9, ПК-1.1,1.2, 1.3,1.4, 2.1,2.2,  $2.3,3.1, 3.2,3.3, 3.4,3.5$

1. Информация. Единицы измерения количества информации.

2. Информационные процессы. Хранение, передача и обработка информации.

3. Основные этапы инсталляции программного обеспечения.

4. Управление как информационный процесс. Замкнутые и разомкнутые системы управления. назначение обратной связи.

5. Программы-архиваторы и их назначение.

6. Представление информации. Естественные и формальные языки. Двоичное кодирование информании.

7. Функциональная схема компьютера (основные устройства, их функции и взаимосвязь). Характеристики современных персональных компьютеров.

8. Устройство памяти компьютера. Носители информации (гибкие диски, жесткие лиски, лиски CD-ROM/R/RW, DVD и др.).

9. Программное обеспечение компьютера (системное и прикладное).

10. Назначение и состав операционной системы компьютера. Загрузка компьютера

11. Файловая система. Папки и файлы. Имя, тип, путь доступа к файлу.

12. Представление данных в памяти персонального компьютера (числа, символы, графика, 3BVK).

13. Понятие модели. Материальные и информационные модели. Формализация как замена реального объекта его информационной моделью.

14. Модели объектов и процессов (графические, вербальные, табличные, математические и др.).

15. Понятие алгоритма. Свойства алгоритма. Исполнители алгоритмов (назначение, среда, режим работы, система команд). Компьютер как формальный исполнитель алгоритмов  $($ программ $).$ 

16. Линейная алгоритмическая конструкция. Команда присваивания. Примеры.

17. Алгоритмическая структура «ветвление». Команда ветвления. Примеры полного и неполного ветвления

18. Алгоритмическая структура «цикл». Циклы со счетчиком и циклы по условию.

19. Технология решения задач с помощью компьютера (моделирование, формализация, алгоритмизация, программирование). Показать на примере задачи (математической, физической или другой).

20. Программные средства и технологии обработки текстовой информации (текстовый редактор, текстовый процессор, редакционно-издательские системы).

21. Программные средства и технологии обработки числовой информации (электронные калькуляторы и электронные таблицы).

22. Компьютерные вирусы.

23. Компьютерная графика. Аппаратные средства (монитор, видеокарта, видеоадаптер, сканер и др.). Программные средства (растровые и векторные графические редакторы, средства деловой графики, программы анимации и др.).

24. Технология хранения, поиска и сортировки данных (базы данных, информационные системы). Табличные, иерархические и сетевые базы данных.

25. Локальные и глобальные компьютерные сети. Алресация в сетях.

26. Глобальная сеть Интернет и ее информационные сервисы (электронная почта, Всемирная паутина, файловые архивы и пр.). Поиск информации.

27. Основные этапы в информационном развитии общества. Основные черты информационного общества. Информатизация.

28. Этические и правовые аспекты информационной деятельности. Правовая охрана программ и данных. Защита информации.

# **Методические материалы, определяющие процедуры оценивания знаний, умений, навыков и (или) опыта деятельности, характеризующие этапы формирования компетенций.**

#### **4.1 Критерии оценки знаний студентов на дифференцированном зачете**

Оценки "отлично" заслуживает студент, обнаруживший всестороннее, систематическое и глубокое знание учебно-программного материала, умение свободно выполнять задания, предусмотренные программой, усвоивший основную и знакомый с дополнительной литературой, рекомендованной программой. Как правило, оценка "отлично" выставляется студентам, усвоившим взаимосвязь основных понятий дисциплины в их значении для приобретаемой профессии, проявившим творческие способности в понимании, изложении и использовании учебно-программного материала.

Оценки "хорошо" заслуживает студент, обнаруживший полное знание учебнопрограммного материала, успешно выполняющий предусмотренные в программе задания, усвоивший основную литературу, рекомендованную в программе. Как правило, оценка "хорошо" выставляется студентам, показавшим систематический характер знаний по дисциплине и способным к их самостоятельному пополнению и обновлению в ходе дальнейшей учебной работы и профессиональной деятельности.

Оценки "удовлетворительно" заслуживает студент, обнаруживший знания основного учебно-программного материала в объеме, необходимом для дальнейшей учебы и предстоящей работы по специальности, справляющийся с выполнением заданий, предусмотренных программой, знакомый с основной литературой, рекомендованной программой. Как правило, оценка "удовлетворительно" выставляется студентам, допустившим погрешности в ответе на экзамене и при выполнении экзаменационных заданий, но обладающим необходимыми знаниями для их устранения под руководством преподавателя.

Оценка "неудовлетворительно" выставляется студенту, обнаружившему пробелы в знаниях основного учебно-программного материала, допустившему принципиальные ошибки в выполнении предусмотренных программой заданий. Как правило, оценка "неудовлетворительно" ставится студентам, которые не могут продолжить обучение или приступить к профессиональной деятельности по окончании вуза без дополнительных занятий по соответствующей дисциплине.